Subject: Correct Way to Do Sample Weighting for Cross-Sectional Pooled Data from Kenya Posted by subanara on Sun, 18 Mar 2018 17:30:14 GMT View Forum Message <> Reply to Message

Hi,

I am using a pooled sample of the Kenya 2003, 2008-09, and 2014 datasets for only women who answered the domestic violence module. So far I have done my regressions unweighted, but I know that this likely causes error towards the samples in 2014 (since the total sample size is much larger in this dataset) and have used a control variable indicating the interview year to control for interview variation.

I was wondering what the correct procedure (in STATA) to generate weights for this type of pooled sample, I'm assuming I use the dv005 weight.

Thanks so much!

Subject: Re: Correct Way to Do Sample Weighting for Cross-Sectional Pooled Data from Kenya Posted by Bridgette-DHS on Tue, 20 Mar 2018 12:55:58 GMT View Forum Message <> Reply to Message

Following is a response from Senior DHS Stata Specialist, Tom Pullum:

Yes, you should use d005. Then I recommend that you give equal weight to each survey. There are various ways to do this, e.g. the following. Refer to the three surveys in the pooled file with survey=1, survey=2, survey=3. Calculate the sum of the DV weights in each survey as D1, D2, and D3, and the sum D=D1+D2+D3. Then in the first survey calculate the revised d005 as  $d005r=(d005/D1)^*(D/3)$ . In the second survey,  $d005r=(d005/D2)^*(D/3)$ . In the third survey,  $d005r=(d005/D3)^*(D/3)$ .

The following lines will accomplish this (change the paths, of course):

set more off use e:\DHS\DHS\_data\IR\_files\KEIR42FL.dta, clear keep caseid v0\* d\* gen survey=1

save e:\DHS\DHS\_data\scratch\KEdvtemp.dta, replace

append using e:\DHS\DHS\_data\IR\_files\KEIR52FL.dta keep caseid v0\* d\* survey replace survey=2 if survey==.

append using e:\DHS\DHS\_data\IR\_files\KEIR70FL.dta

keep caseid v0\* d\* survey replace survey=3 if survey==.

drop if d005==.

```
summarize d005 if survey==1 scalar D1=r(N)*r(mean)
```

summarize d005 if survey==2 scalar D2=r(N)\*r(mean)

```
summarize d005 if survey==3 scalar D3=r(N)*r(mean)
```

scalar D=D1+D2+D3 scalar list D1 D2 D3 D

gen d005r=d005\*(D/3)

replace d005r=d005r/D1 if survey==1 replace d005r=d005r/D2 if survey==2 replace d005r=d005r/D3 if survey==3

summarize d005\*

save, replace

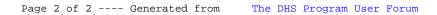